### Elision Based Text Zooming

Project Update Sam Davis

### Motivation

- Computers make a lot of things easier
- Reading with computers

– The Web

- Is reading easier online than on paper?
	- Reading online requires scrolling
	- Scrolling is hard: Either
		- Scroll too quickly to read the text, or
		- Take forever to find what you're looking for

# Scrolling

- Easier than turning pages in a book?
- Page Up & Page Down

## Idea

- Beginnings of paragraphs are most important
	- Pre-reading
- Hide everything else
- Give users control over what is hidden
- Remember the user's choices

# Idea in Detail

- Control "zooming" and scrolling with the mouse
- Hide/show paragraphs a line at a time as zoom increases/decreases
- When zoomed out, display clicked paragraphs in full
- Visually mark clicked paragraphs

## Other Approaches

- Zoom out by making text smaller
- Multi-scale Table of Contents
- Source code folding

### Dataset

- World Wide Web
	- News Articles
	- Academic Papers
	- Online Books

### Implementation

- Extension to Firefox Web Browser
	- JavaScript
	- XML DOM transformations
- Visual Feedback:
	- Dynamically modify page
	- Draw zooming/scrolling widget in front of page

### Screen Shots

#### Zooming in on an excerpt from Free Culture by Lawrence Lessig:

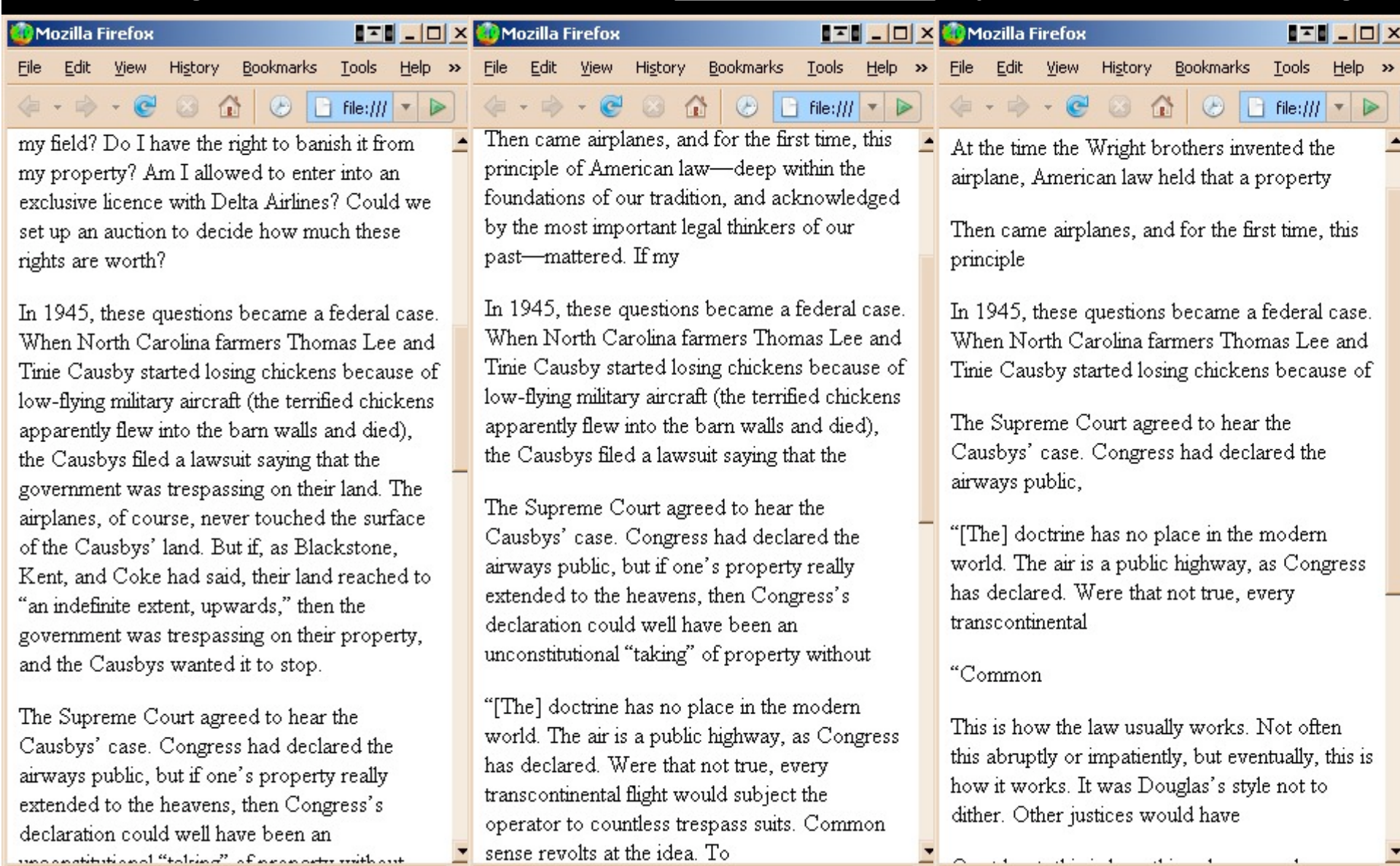

### **Challenges**

- Determine what a paragraph is more than one representation:
	- $< p$
	- $$
	- $<$  $|i>$

– …

- Find line breaks due to wrapping
	- Hard? Easy? Don't know yet.
	- Firefox documentation is incomplete

- Deciding what to hide
	- Beginnings of paragraphs important, but maybe the ends are as well
	- At some point, need to hide entire paragraphs
		- Which ones?
	- Treat long paragraphs differently than short paragraphs?

• User choices introduce compromise

- Not everything is plain text
	- Images
	- Tables
	- Lists
	- Formatting

• Zooming without Scrolling

## Current Progress

- Learned how to write Firefox extensions
- Implemented framework for hiding and unhiding text
- Working prototype
	- Word-at-a-time zooming
	- Only handles <p> delimited paragraphs
	- No scrolling
	- No selection of paragraphs

## Questions? Suggestions?